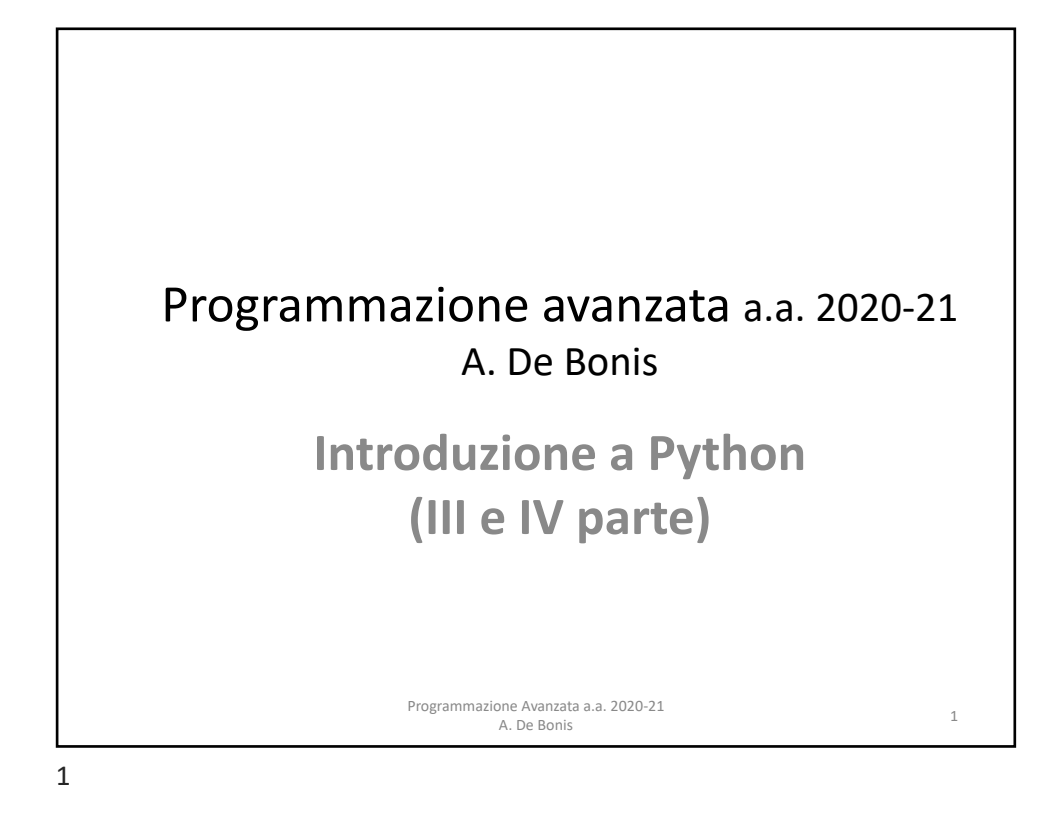

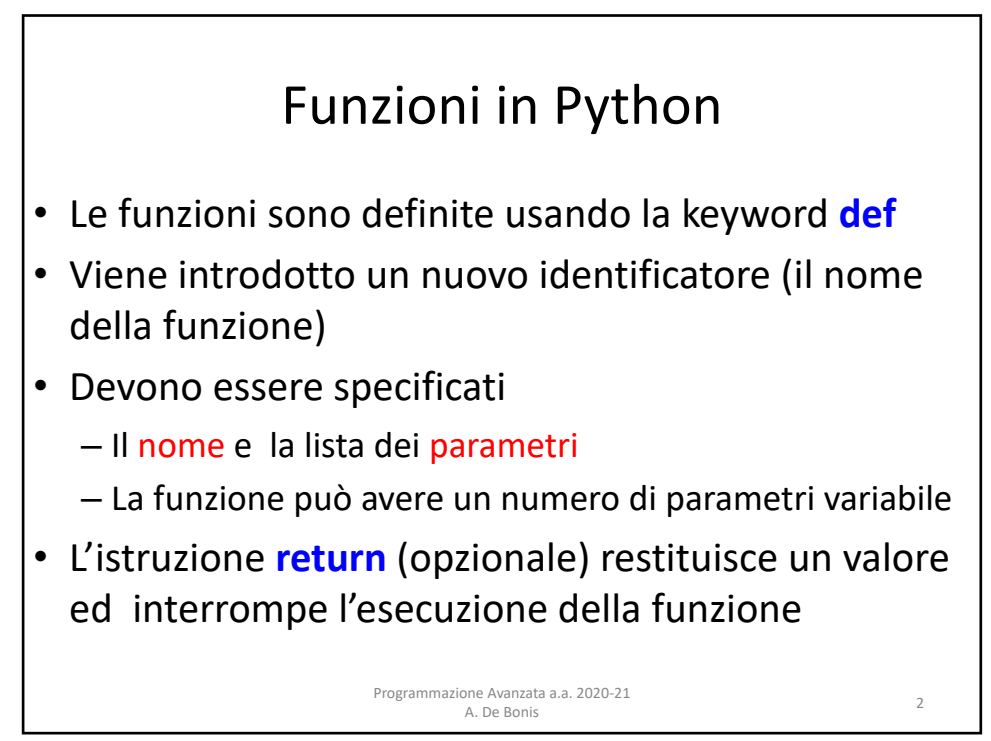

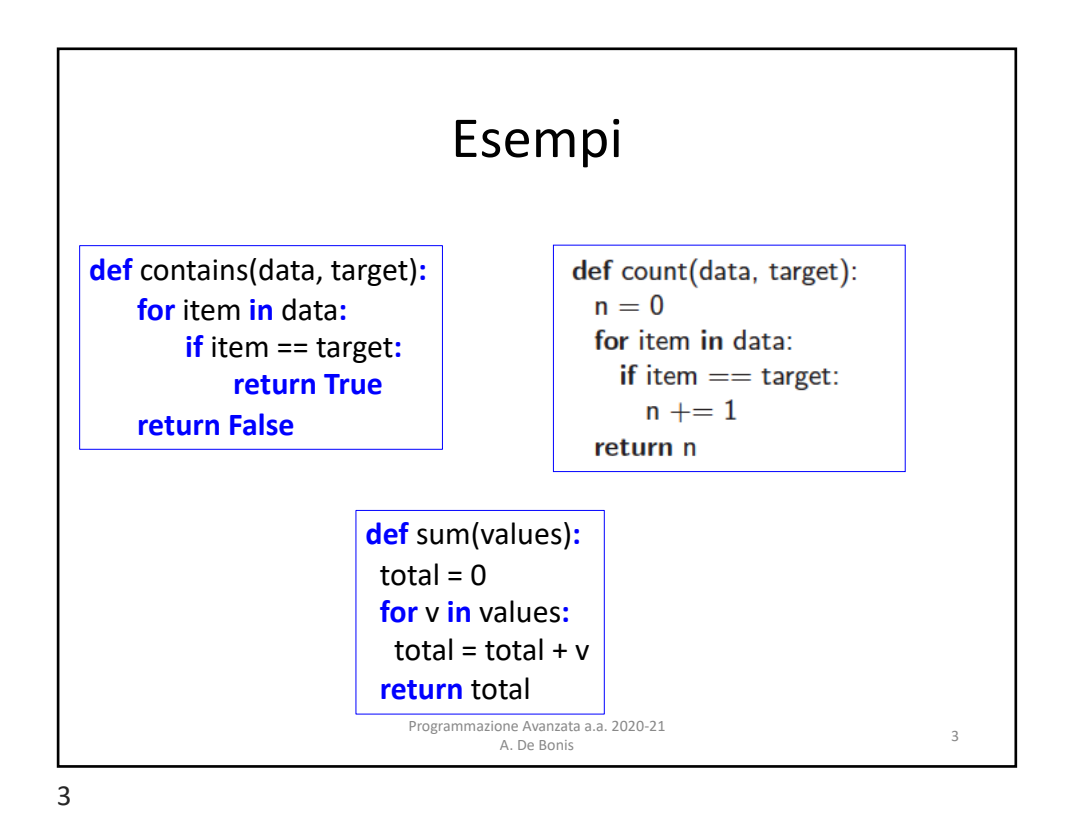

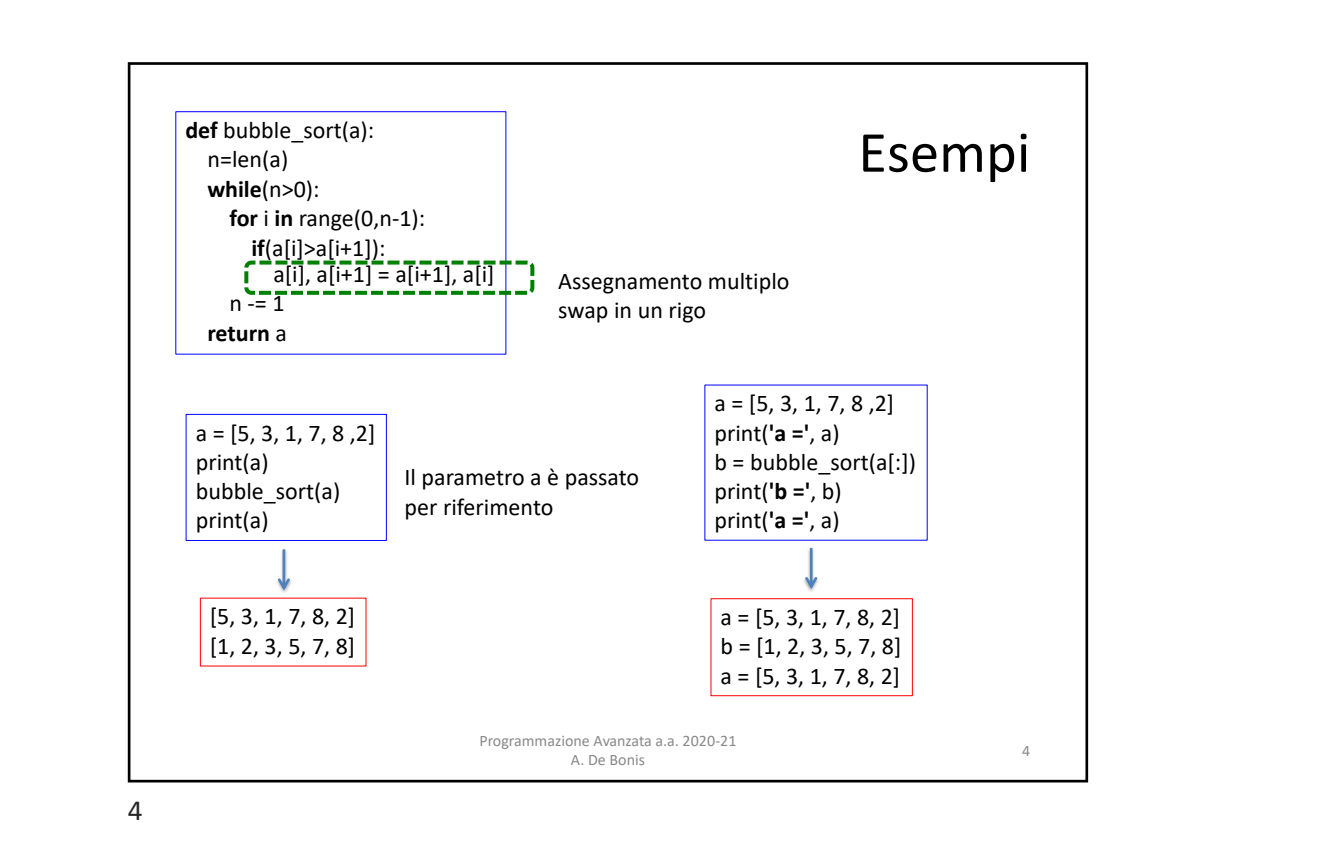

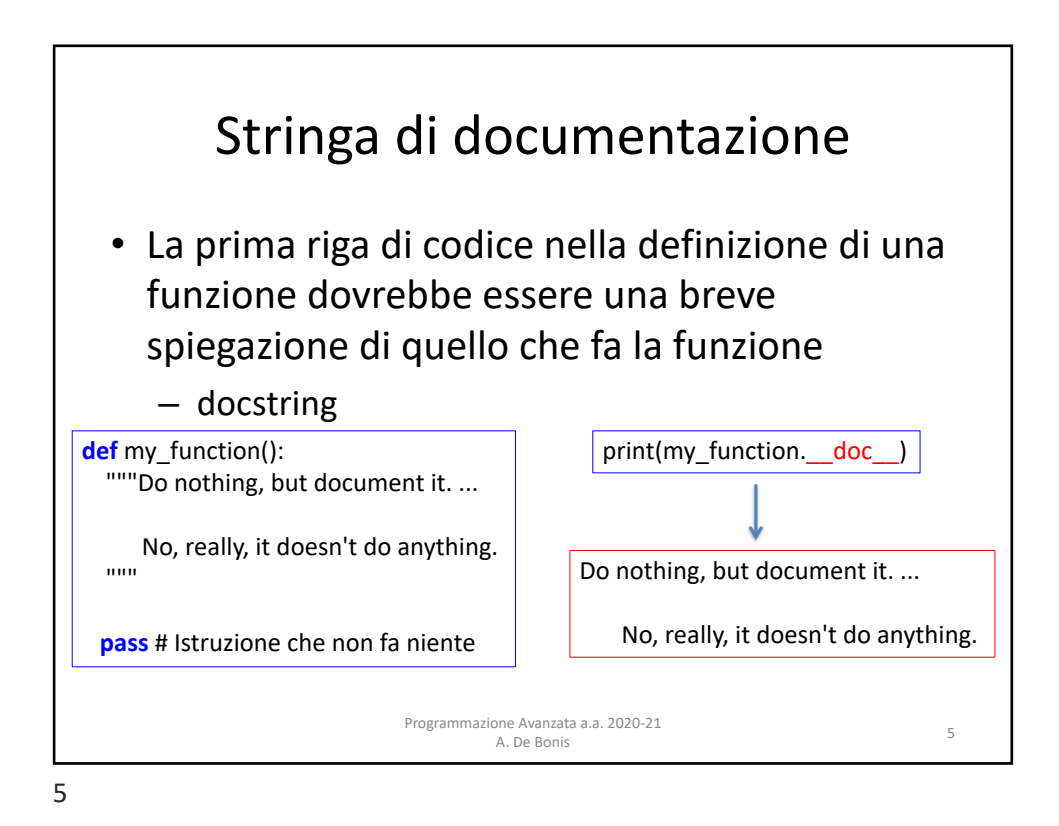

![](_page_2_Picture_2.jpeg)

![](_page_3_Figure_1.jpeg)

![](_page_3_Figure_2.jpeg)

![](_page_4_Figure_1.jpeg)

![](_page_4_Figure_2.jpeg)

![](_page_5_Figure_1.jpeg)

![](_page_5_Picture_3.jpeg)

![](_page_6_Figure_1.jpeg)

![](_page_6_Figure_3.jpeg)

![](_page_7_Figure_1.jpeg)

![](_page_7_Figure_2.jpeg)

![](_page_8_Figure_1.jpeg)

![](_page_8_Picture_3.jpeg)

![](_page_9_Figure_1.jpeg)

![](_page_9_Figure_3.jpeg)

![](_page_10_Picture_128.jpeg)

![](_page_10_Figure_3.jpeg)

![](_page_11_Figure_1.jpeg)

![](_page_11_Picture_3.jpeg)

![](_page_12_Figure_1.jpeg)

![](_page_12_Figure_3.jpeg)

![](_page_13_Figure_1.jpeg)

![](_page_13_Figure_3.jpeg)

![](_page_14_Figure_1.jpeg)

![](_page_14_Figure_3.jpeg)

![](_page_15_Figure_1.jpeg)

Annotazioni • L'annotazione di parametri è definita da **:** dopo il nome del parametro seguito da un'espressione che, una volta valutata, indica il tipo del valore dell'annotazione • Le annotazioni di ritorno sono definite da **->** seguita da un'espressione e sono poste tra la lista dei parametri e i due punti che indicano la fine dell'istruzione def Programmazione Avanzata a.a. 2020-21 one Avanzata a.a. 2020-21<br>A. De Bonis 32 32

![](_page_16_Figure_1.jpeg)

![](_page_16_Figure_3.jpeg)

![](_page_17_Figure_1.jpeg)

![](_page_17_Figure_3.jpeg)

![](_page_18_Figure_1.jpeg)

![](_page_18_Figure_3.jpeg)

![](_page_19_Picture_89.jpeg)

![](_page_19_Picture_3.jpeg)

![](_page_20_Figure_1.jpeg)

![](_page_20_Figure_3.jpeg)

![](_page_21_Figure_1.jpeg)

![](_page_21_Picture_3.jpeg)

![](_page_22_Figure_1.jpeg)

![](_page_22_Figure_3.jpeg)

![](_page_23_Figure_1.jpeg)

![](_page_23_Picture_3.jpeg)

![](_page_24_Figure_1.jpeg)

- Possiamo usare close() per chiudere il file e liberare immediatamente qualsiasi risorsa di sistema usata per tenerlo aperto.
- Se il file non venisse chiuso esplicitamente, il garbage collector di Python ad un certo punto distruggerebbe il file object e chiuderebbe il file.
	- Ciò potrebbe avvenire però dopo molto tempo.
		- Dipende dall'implementazione di Python che stiamo utilizzando
- Dopo aver chiuso il file non è possible accedere in lettura o scrittura al file

Programmazione Avanzata a.a. 2020-21

A. De Bonis <sup>49</sup>

![](_page_24_Picture_8.jpeg)

![](_page_25_Picture_111.jpeg)

![](_page_25_Picture_112.jpeg)

Programmazione Avanzata a.a. 2020-21 A. De Bonis <sup>51</sup>

![](_page_25_Figure_5.jpeg)

![](_page_26_Picture_96.jpeg)

![](_page_26_Figure_3.jpeg)